## **WYPEŁNIANIE WNIOSKU SONATA BIS 13 W SYSTEMIE OSF**

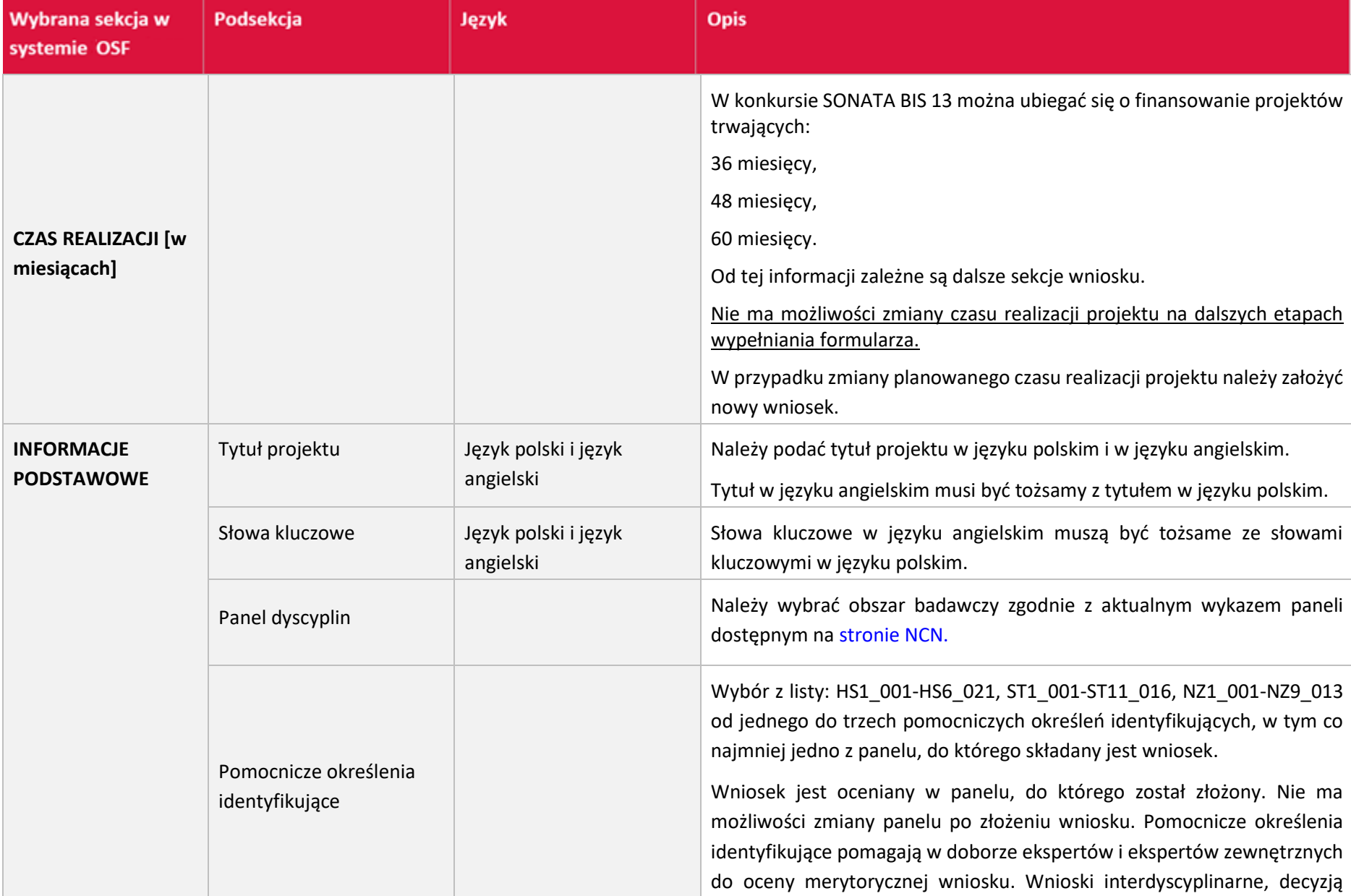

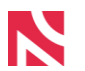

## NARODOWE CENTRUM NAUKI

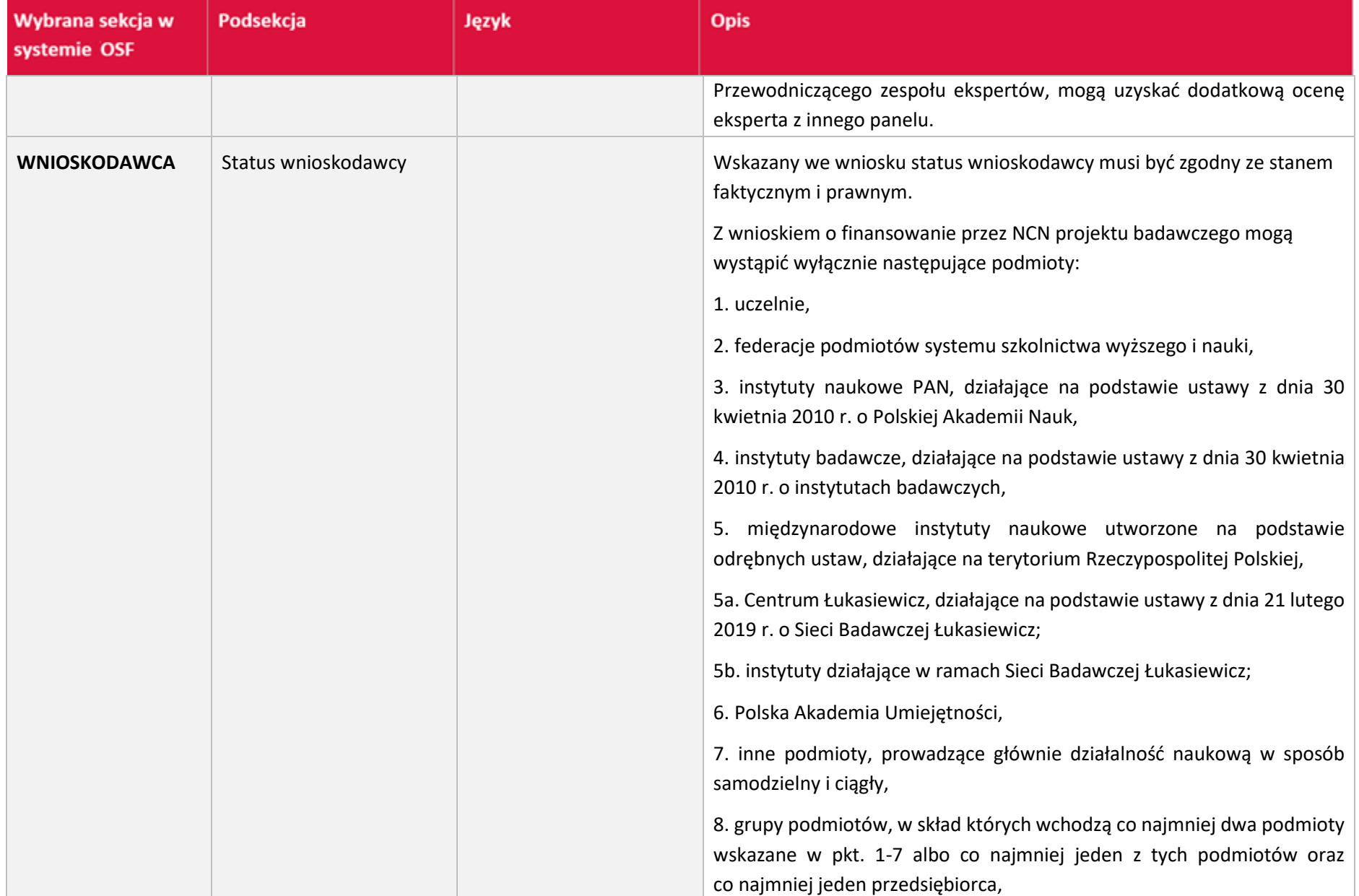

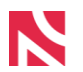

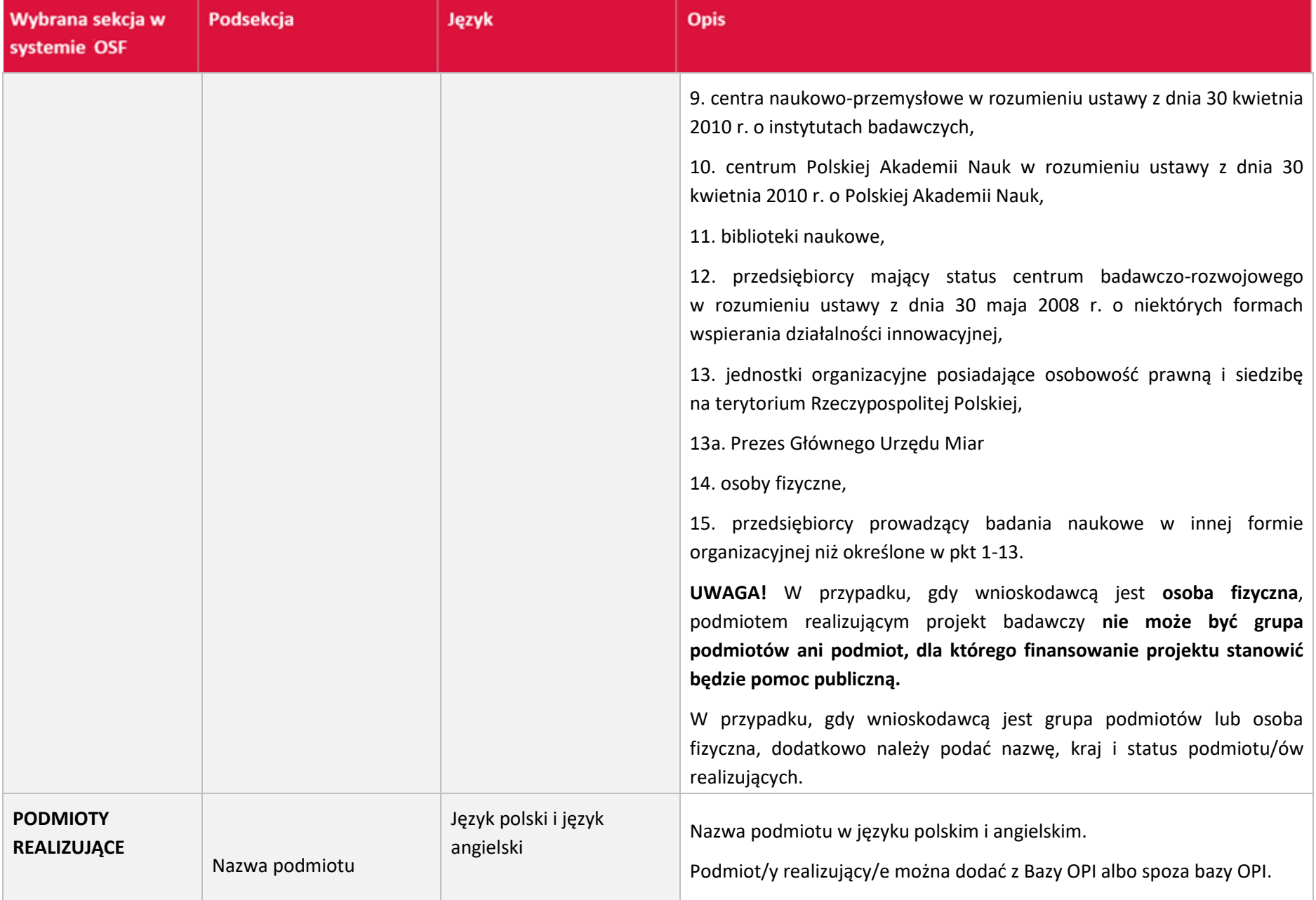

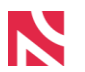

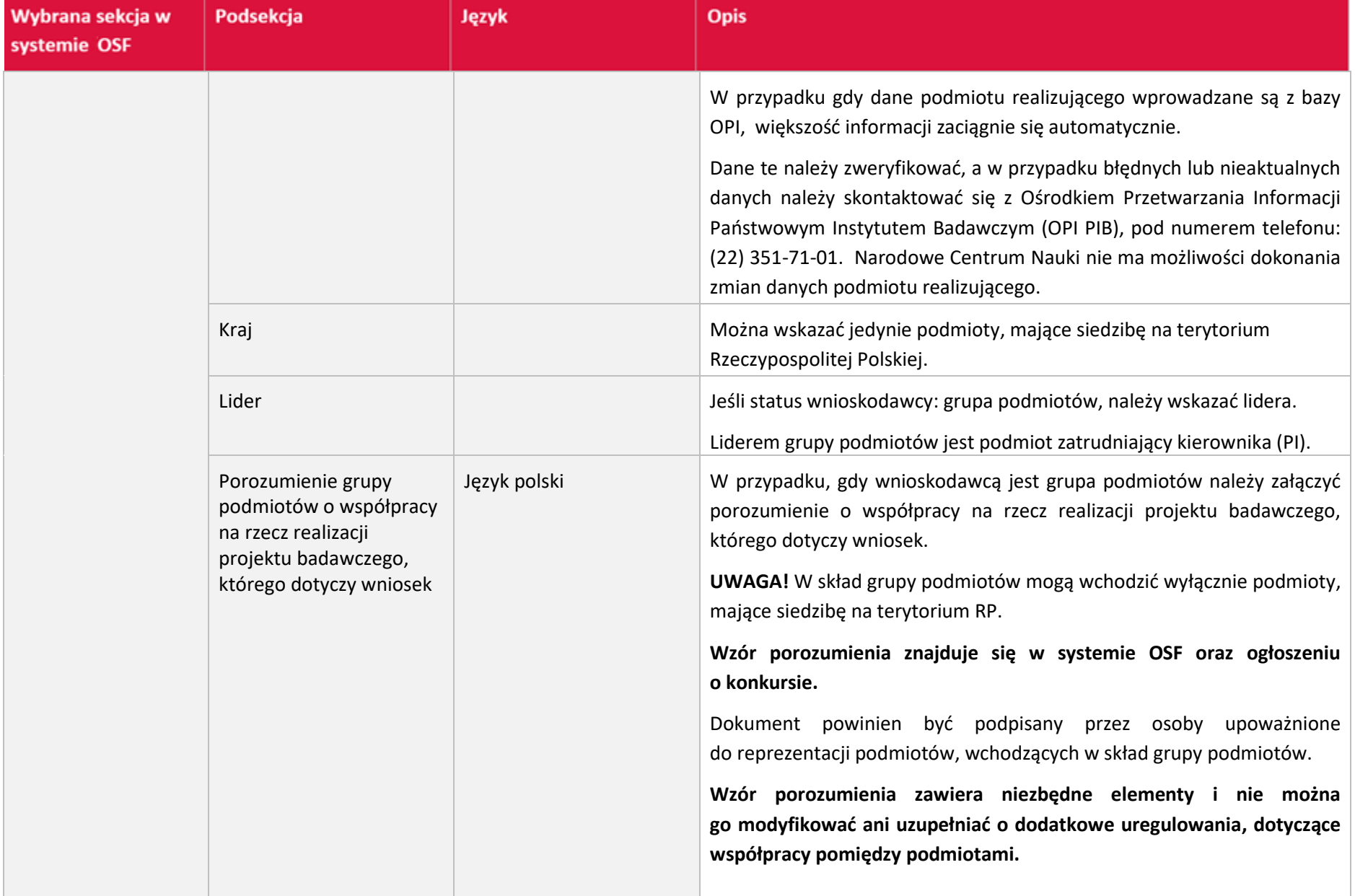

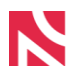

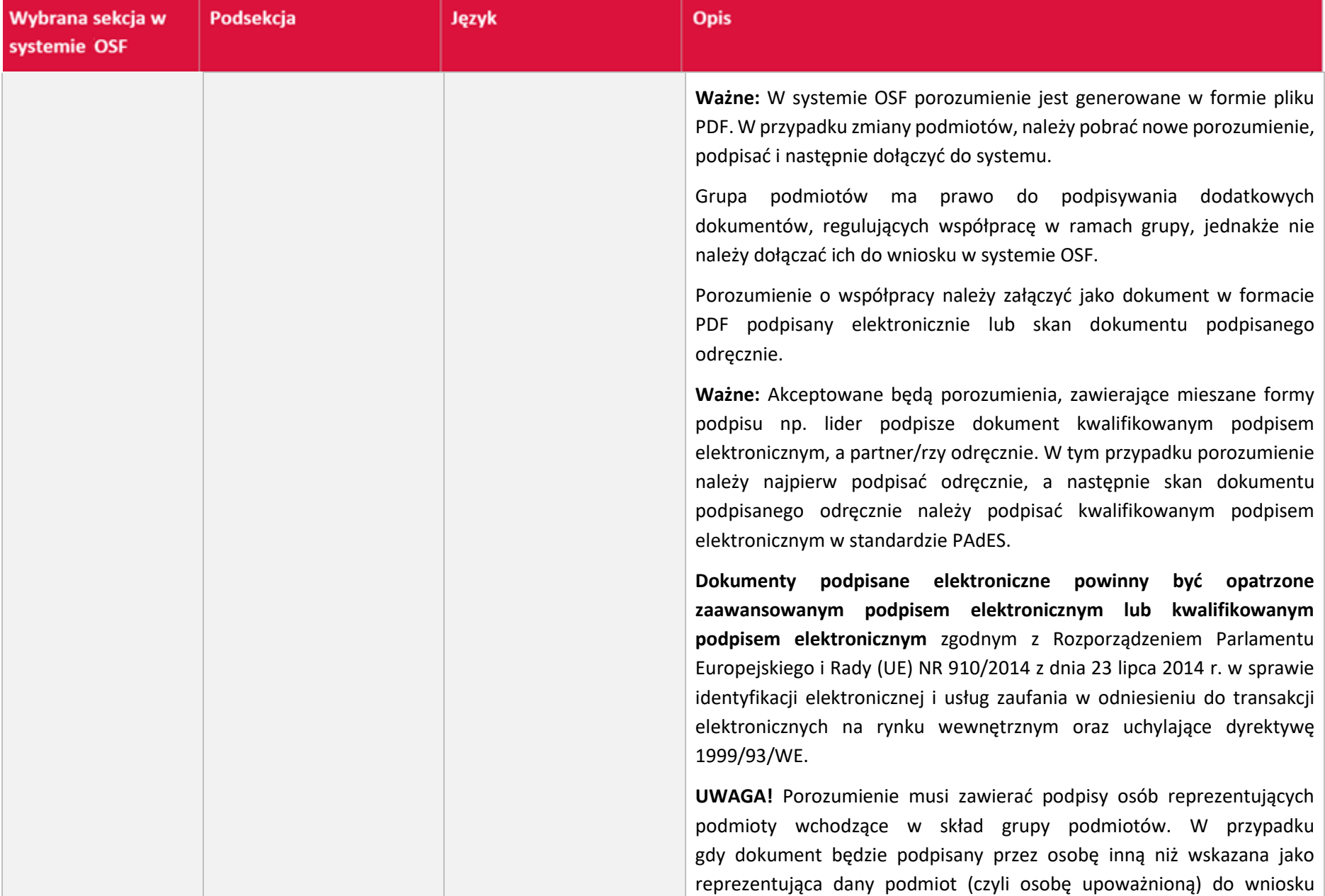

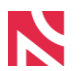

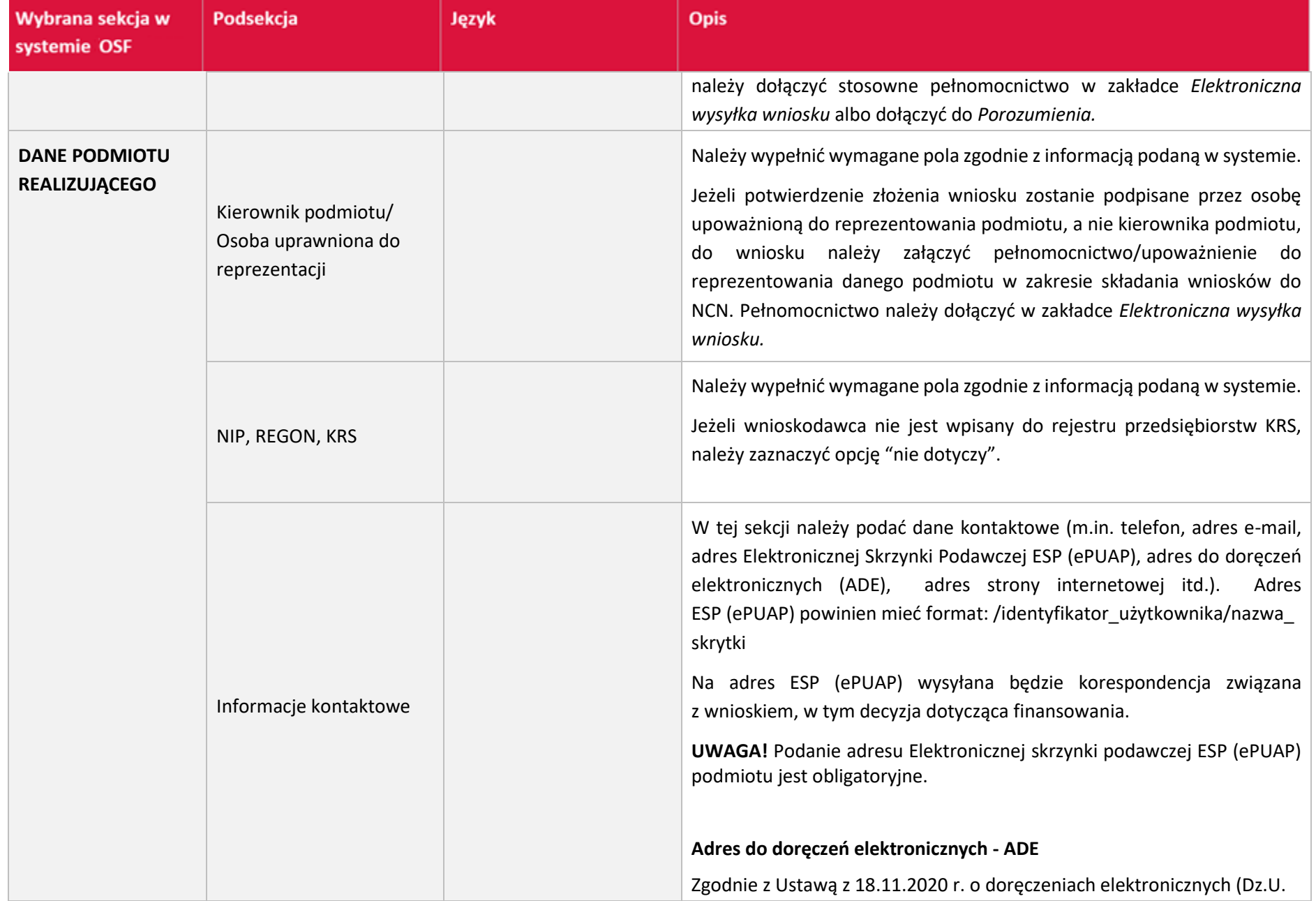

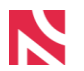

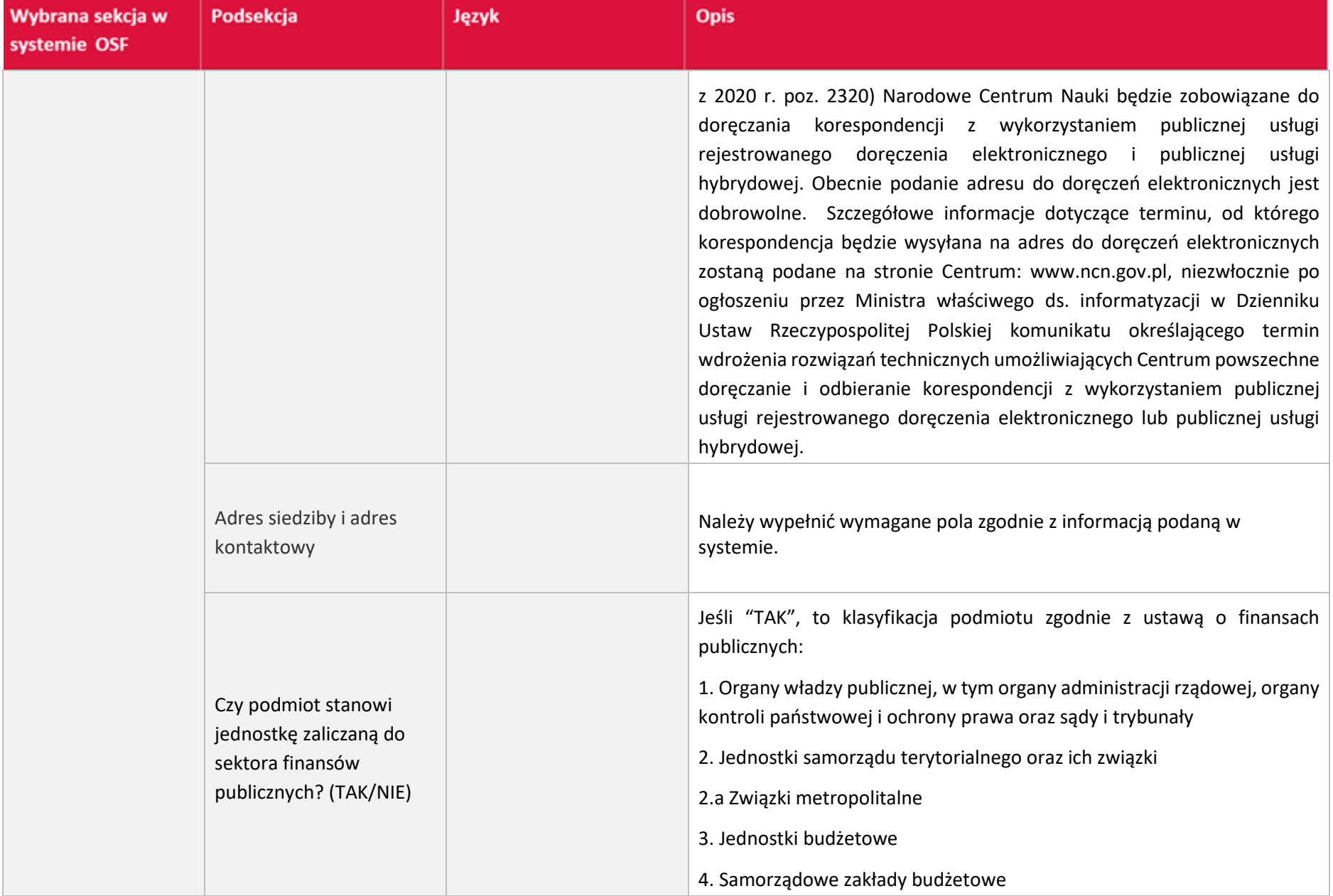

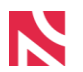

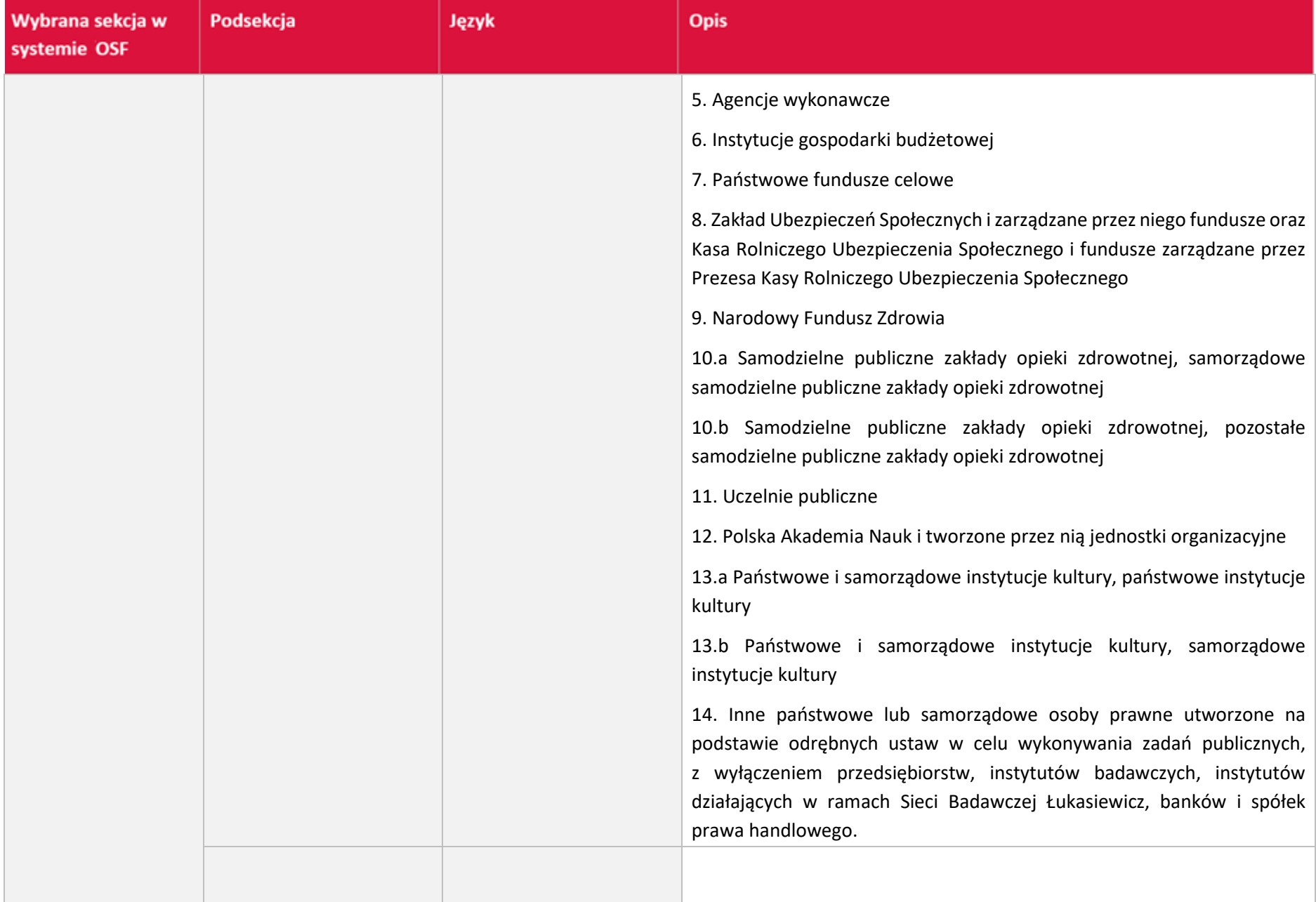

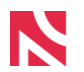

| Wybrana sekcja w<br>systemie OSF | Podsekcja                                                                                                    | Język           | <b>Opis</b>                                                                                                    |
|----------------------------------|----------------------------------------------------------------------------------------------------|-----------------|----------------------------------------------------------------------------------------------------|
|                                  | Czy podmiot pozostaje<br>pod zarządem<br>komisarycznym lub<br>znajduje się w toku<br>likwidacji bądź<br>postępowania<br>upadłościowego?<br>(TAK/NIE) |                 | Podmiot pozostający pod zarządem komisarycznym lub znajdujący się<br>w toku likwidacji bądź postępowania upadłościowego nie może być<br>wnioskodawcą ani podmiotem realizującym projekt badawczy.<br>W przypadku udzielenia odpowiedzi "TAK" system zablokuje dalsze<br>wypełnianie wniosku.                                                                                                    |
|                                  | Czy podmiot otrzymuje<br>subwencję na<br>prowadzenie działalności<br>naukowej?                                                                       | Język angielski | W przypadku, gdy podmiot wnioskujący o finansowanie nie otrzymuje<br>subwencji na prowadzenie działalności naukowej do wniosku w systemie<br>OSF należy dołączyć dokument (w języku angielskim) zawierający:<br>informację dotyczącą badań naukowych zrealizowanych<br>w ostatnich dwóch latach przed złożeniem wniosku wraz<br>wykazem<br>publikacji<br>afiliowanych<br>podmiocie<br>W<br>Z.<br>wnioskującym/realizującym,<br>informację nt. aparatury naukowo-badawczej i innego<br>wyposażenia umożliwiającego prowadzenie badań naukowych.<br>Format pliku: PDF; akceptowany jest plik z podpisem elektronicznym<br>w formacie PAdES <sup>1</sup> albo skan dokumentu podpisanego odręcznie.<br>W przypadku grupy podmiotów: wymagane jest dołączenie dokumentu<br>oddzielnie dla każdego z podmiotów nieotrzymujących subwencji na<br>prowadzenie działalności naukowej. |

<sup>&</sup>lt;sup>1</sup> Dokumenty podpisane podpisem elektronicznym powinny być opatrzone zaawansowanym podpisem lub kwalifikowanym podpisem elektronicznym zgodnym z Rozporządzeniem Parlamentu Europejskiego i Rady (UE) NR 910/2014 z dnia 23 lipca 2014 r. w sprawie identyfikacji elektronicznej i usług zaufania w odniesieniu do transakcji elektronicznych na rynku wewnętrznym oraz uchylające dyrektywę 1999/93/WE.

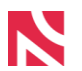

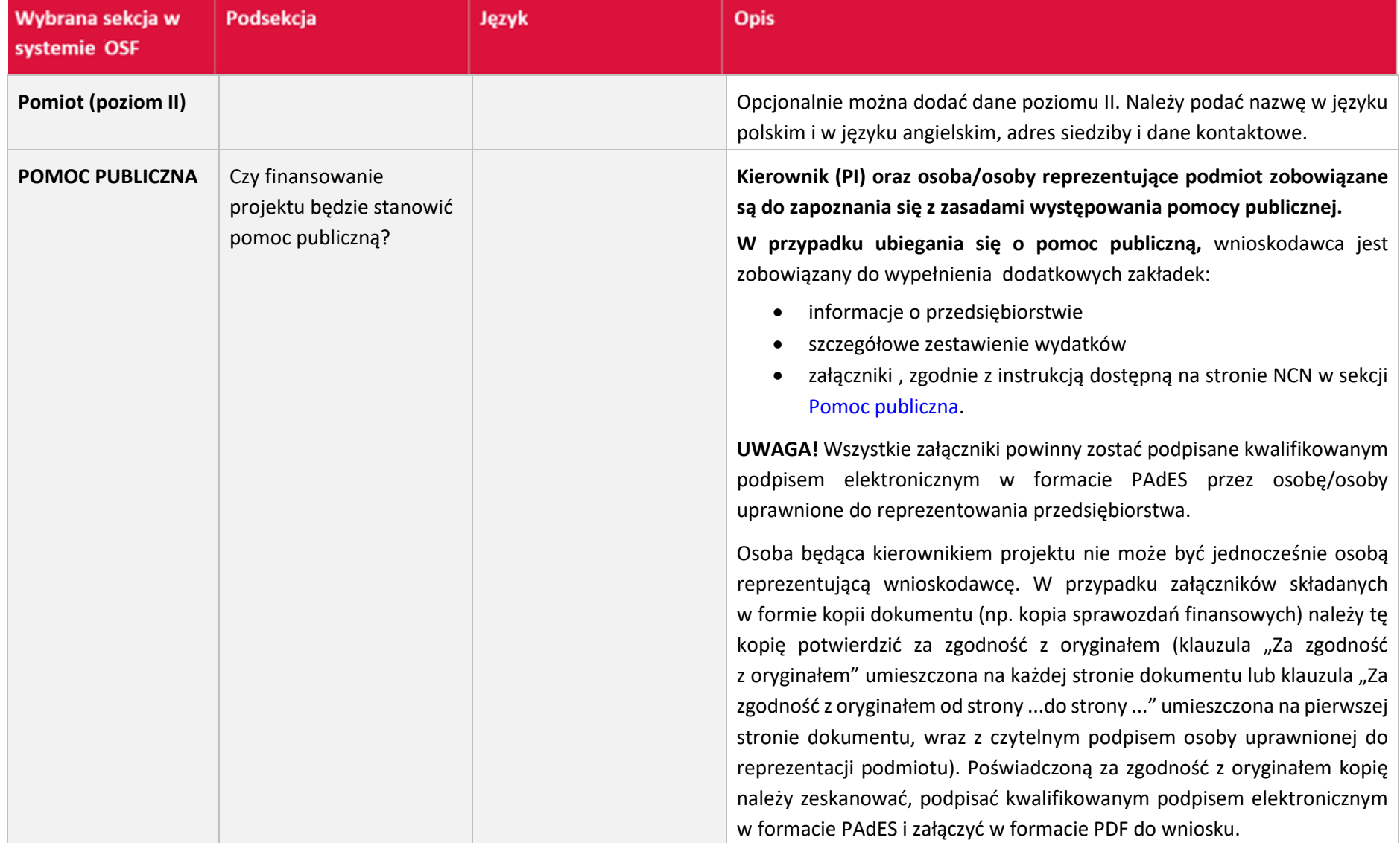

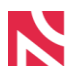

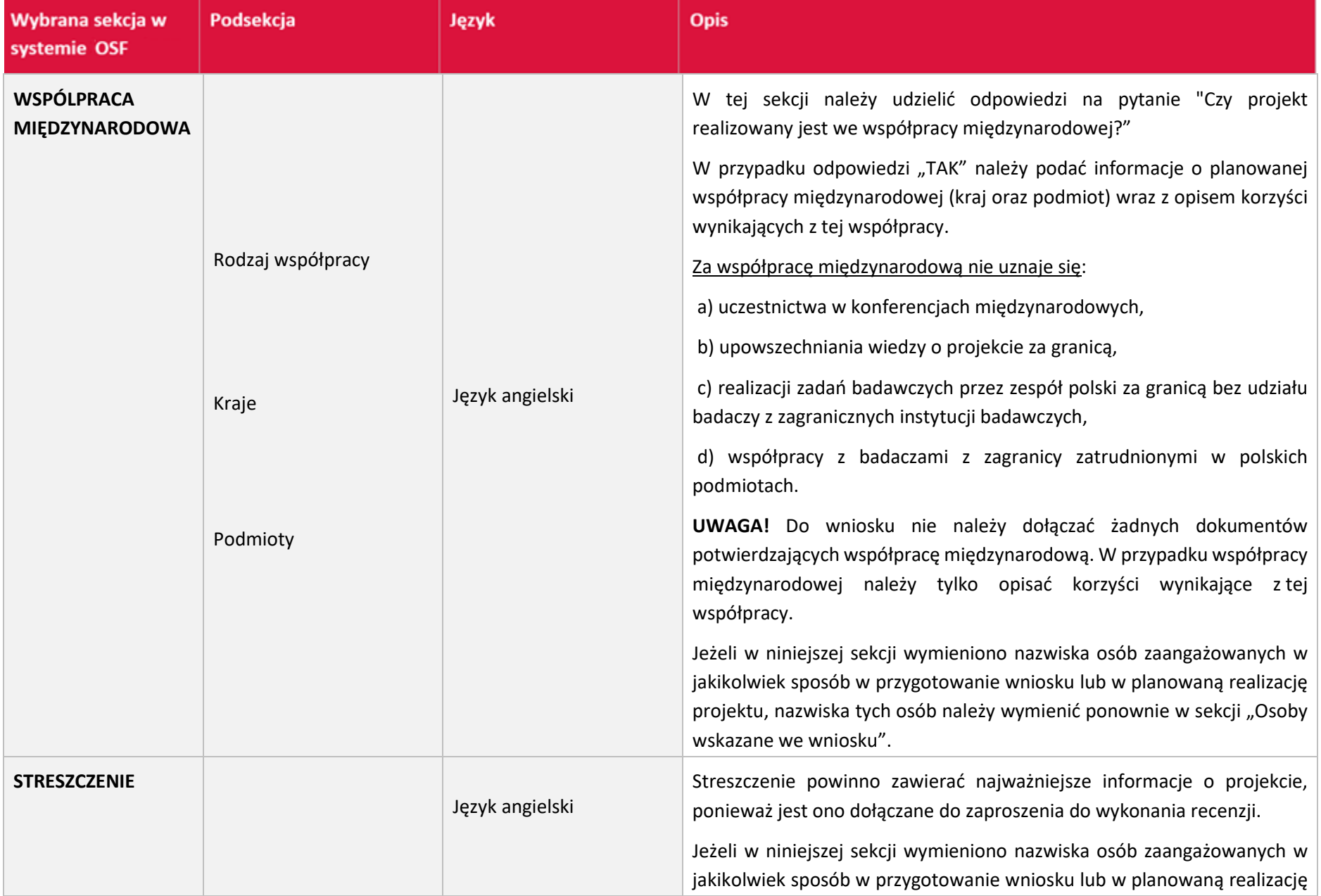

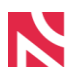

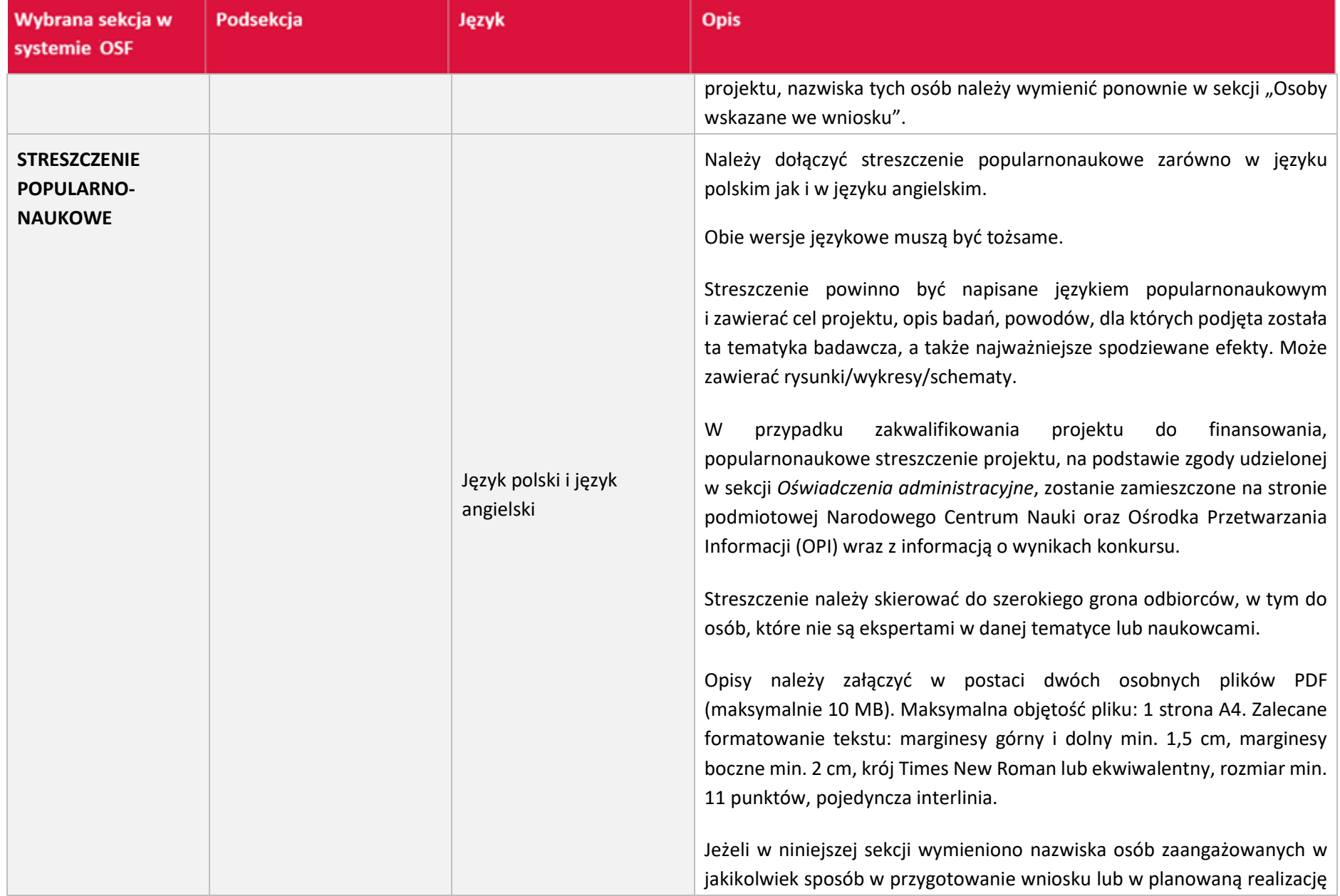

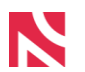

| Wybrana sekcja w<br>systemie OSF | Podsekcja               | Język                             | <b>Opis</b>                                                                                                    |
|----------------------------------|-------------------------|-----------------------------------|----------------------------------------------------------------------------------------------------|
|                                  |                         |                                   | projektu, nazwiska tych osób należy wymienić ponownie w sekcji "Osoby<br>wskazane we wniosku".                                                                                                    |
| <b>PLAN BADAŃ</b>                |                         | Język polski i język<br>angielski | Należy przedstawić zadania badawcze zaplanowane do realizacji przez<br>zespół badawczy, zarówno w języku polskim jak i w języku angielskim.<br>Obie<br>językowe<br>być<br>wersje<br>tożsame.<br>muszą<br>Za zadanie badawcze nie są uważane m.in.: zakup aparatury naukowo-<br>badawczej, udział w konferencji, przygotowanie publikacji itp.<br>W przypadku przyznania finansowania Plan badań będzie stanowił<br>załącznik do umowy.<br>Jeżeli w niniejszej sekcji wymieniono nazwiska osób zaangażowanych w<br>jakikolwiek sposób w przygotowanie wniosku lub w planowaną realizację<br>projektu, nazwiska tych osób należy wymienić ponownie w sekcji "Osoby<br>wskazane we wniosku". |
| <b>ZESPÓŁ BADAWCZY</b>           | Liczba członków zespołu | Język angielski                   | W tej sekcji należy przedstawić informacje, dotyczące zespołu<br>badawczego (liczbę członków zespołu, rodzaj udziału, zakres prac,<br>wymagane kwalifikacje).<br>Należy podać liczbę wszystkich członków zespołu badawczego<br>planowanych do realizacji projektu (włączając kierownika projektu (PI))<br>oraz innych wykonawców, w tym również osoby niepobierające<br>wynagrodzenia.<br>W konkursie SONATA BIS do realizacji zadań w projekcie należy<br>przewidzieć zaangażowanie doktoranta lub doktorantów <sup>2</sup> , na łączny okres                                                                                                    |

 $^2$  Uczestników studiów doktoranckich w rozumieniu ustawy z dnia 27 lipca 2005 Prawo o szkolnictwie wyższym lub doktorantów w szkole doktorskiej w rozumieniu ustawy z dnia 20 lipca 2018 r. Prawo o szkolnictwie wyższym i nauce.

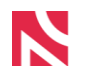

| Wybrana sekcja w<br>systemie OSF | Podsekcja | Język | <b>Opis</b>                                                                                                    |
|----------------------------------|-----------|-------|----------------------------------------------------------------------------------------------------|
|                                  |           |       | co najmniej 36 miesięcy, zgodnie z zasadami określonymi w Regulaminie.<br>Wśród osób realizujących projekt (poza kierownikiem projektu) nie może<br>być osób posiadających tytuł naukowy, tytuł profesora, stopień naukowy<br>doktora habilitowanego lub uprawnienia równorzędne <sup>3</sup> oraz osób, które<br>dotychczas współpracowały ze sobą przy realizacji projektu badawczego<br>finansowanego w drodze konkursu. |
|                                  |           |       | W celu spełnienia warunku stworzenia nowego zespołu, należy<br>zaangażować co najmniej jedną nową osobę, która do tej pory nie<br>realizowała projektów badawczych w planowanym zespole badawczym<br>UWAGA! Skład i zasadność powołania nowego zespołu badawczego<br>podlega ocenie Zespołu Ekspertów.                                                                                                    |
|                                  |           |       | Możliwy<br>rodzaj<br>udziału<br>wyboru:<br>kierownik<br>$(PI)$ ,<br>do<br>stypendysta/student/doktorant, post-doc, osoba na specjalistycznym<br>stanowisku pomocniczym, wykonawca. W tej sekcji z imienia i nazwiska<br>można wskazać tylko kierownik (PI). Jeżeli kierownik projektu uważa za<br>konieczne wskazanie wykonawców z imienia i nazwiska wówczas może to<br>zrobić podczas opisywania treści wniosku.          |
|                                  |           |       | Członków zespołu badawczego można dodać:                                                                                                    |
|                                  |           |       | - kierownik (PI) - z bazy OPI albo spoza bazy,                                                                                                    |
|                                  |           |       | - wykonawca, post-doc, osoba na specjalistycznym<br>stanowisku<br>pomocniczym, stypendysta/student/doktorant - spoza bazy.                                                                                                    |

<sup>&</sup>lt;sup>3</sup> Warunek musi zostać spełniony na dzień zakończenia naboru wniosków w konkursie. Nie dotyczy osób realizujących projekt, które tytuł naukowy, tytuł profesora, stopień naukowy doktora habilitowanego lub uprawnienia równorzędne, uzyskają w trakcie realizacji projektu.

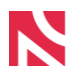

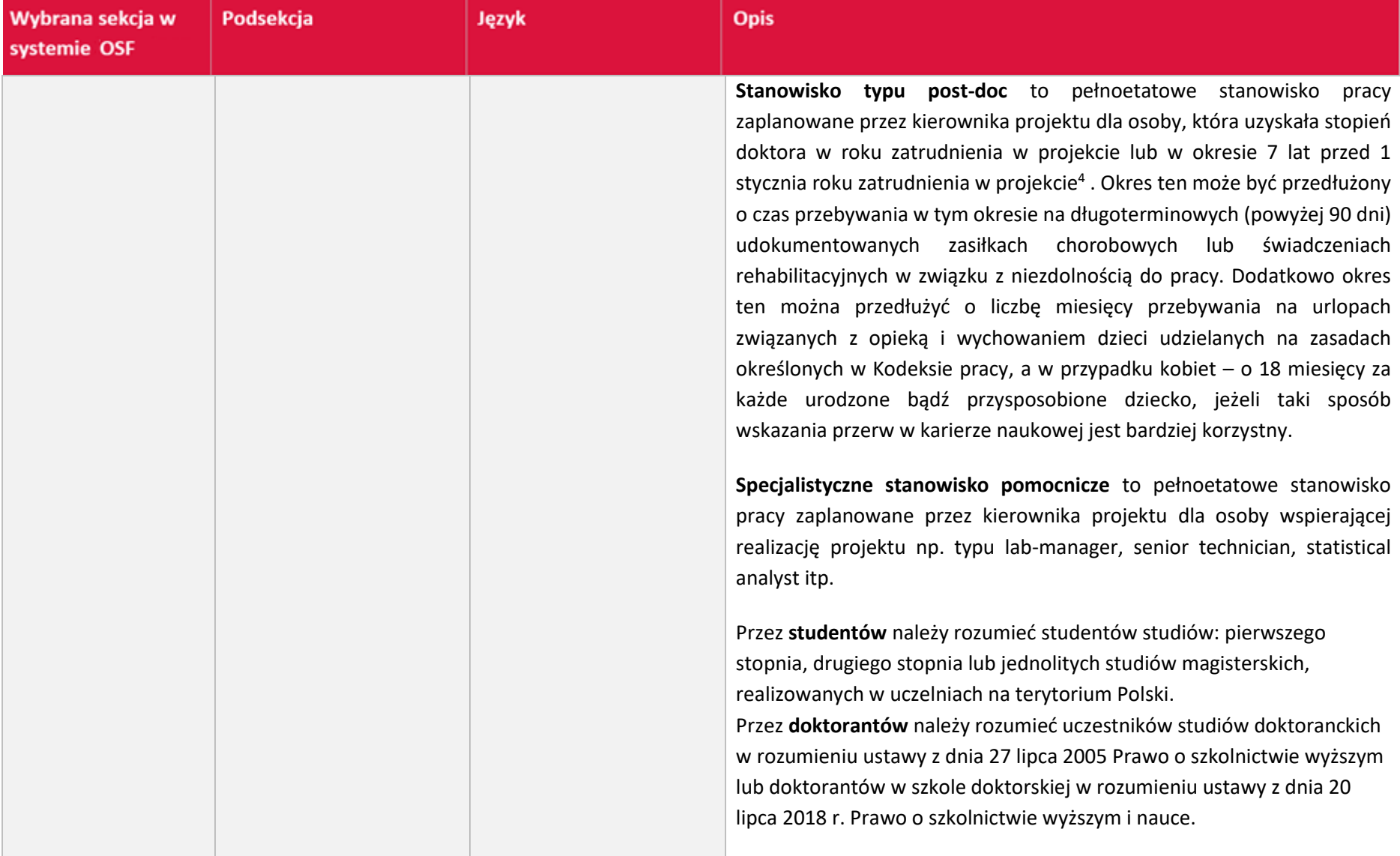

<sup>4</sup> W przypadku osób, które uzyskały więcej niż jeden stopień doktora, datą odniesienia jest data uzyskania pierwszego z nich.

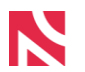

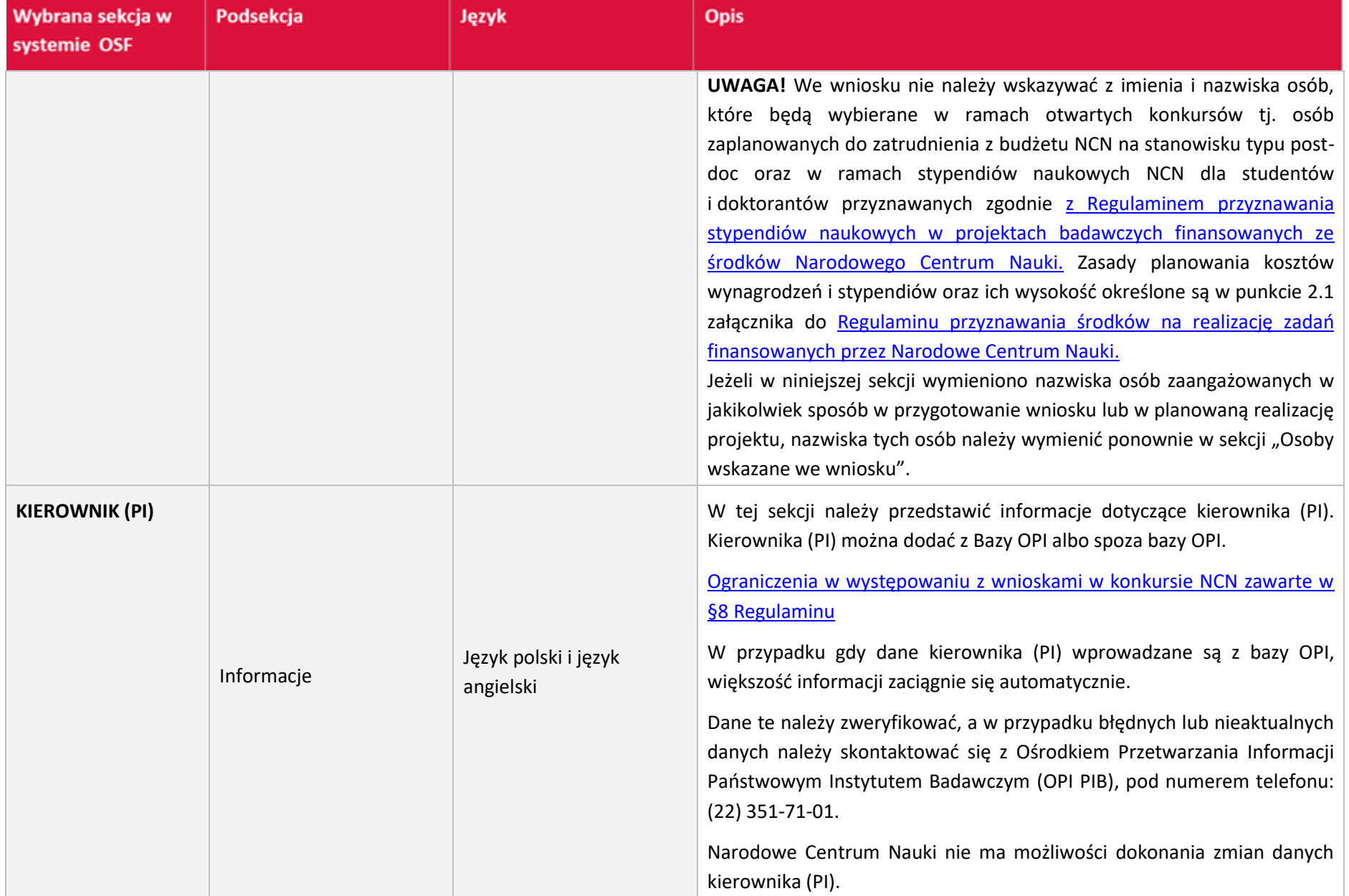

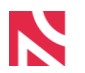

| Wybrana sekcja w<br>systemie OSF | Podsekcja | Język | <b>Opis</b>                                                                                                    |
|----------------------------------|-----------|-------|----------------------------------------------------------------------------------------------------|
|                                  |           |       | Kierownikiem projektu składanego w konkursie SONATA BIS 13 może być<br>osoba, która posiada stopień naukowy doktora uzyskany w okresie od 5<br>do 12 lat przed rokiem wystąpienia z wnioskiem <sup>5</sup> (tj. od 1 stycznia 2011 r.<br>do 31 grudnia 2018 r.).                                                                                                    |
|                                  |           |       | Kierownikiem projektu może być osoba, która w swoim dorobku<br>naukowym posiada co najmniej jedną opublikowaną lub przyjętą do druku<br>$\text{prace}^6$ .                                                                                                    |
|                                  |           |       | W przypadku działalności naukowej z zakresu twórczości i sztuki<br>Kierownikiem projektu może być osoba, która w swoim dorobku<br>naukowym posiada co najmniej jedną opublikowaną lub przyjętą do druku<br>pracę <sup>7</sup> lub co najmniej jedno dokonanie artystyczne i artystyczno-<br>naukowe.                                                                 |
|                                  |           |       | Kierownikiem projektu w konkursie SONATA BIS można być tylko raz.                                                                                                    |
|                                  |           |       | Osoba, która uprzednio była wskazana jako kierownik projektu<br>we wniosku w konkursie SONATA BIS, który został zakwalifikowany<br>do finansowania, ale umowa o realizację i finansowanie projektu<br>badawczego nie została podpisana z Narodowym Centrum Nauki może<br>ponownie być wskazana jako kierownik projektu w aktualnie otwartym<br>konkursie SONATA BIS. |

<sup>5</sup> Okres ten może być przedłużony o czas przebywania w tym okresie na długoterminowych (powyżej 90 dni) udokumentowanych zasiłkach chorobowych lub świadczeniach rehabilitacyjnych w związku z niezdolnością do pracy. Dodatkowo okres ten można przedłużyć o liczbę miesięcy przebywania na urlopach związanych z opieką i wychowaniem dzieci udzielanych na zasadach określonych w Kodeksie pracy, a w przypadku kobiet – o 18 miesięcy za każde urodzone bądź przysposobione dziecko, jeżeli taki sposób wskazania przerw w karierze naukowej jest bardziej korzystny

<sup>&</sup>lt;sup>6</sup> Praca musi być opublikowana lub przyjeta do druku w roku wystąpienia z wnioskiem lub w okresie ostatnich 10 lat przed rokiem wystąpienia z wnioskiem. Okres ten może być przedłużony o czas przebywania w tym okresie na długoterminowych (powyżej 90 dni) udokumentowanych zasiłkach chorobowych lub świadczeniach rehabilitacyjnych w związku z niezdolnością do pracy. Dodatkowo okres ten można przedłużyć o liczbę miesięcy przebywania na urlopach związanych z opieką i wychowaniem dzieci udzielanych na zasadach określonych w Kodeksie pracy, a w przypadku kobiet – o 18 miesięcy za każde urodzone bądź przysposobione dziecko, jeżeli taki sposób wskazania przerw w karierze naukowej jest bardziej korzystny.

<sup>&</sup>lt;sup>7</sup> Praca lub dokonanie artystyczne i artystyczno-naukowe musi być opublikowana lub przyjęta do druku w roku wystąpienia z wnioskiem lub w okresie ostatnich 10 lat przed rokiem wystąpienia z wnioskiem. Okres ten może być przedłużony o czas przebywania w tym okresie na długoterminowych (powyżej 90 dni) udokumentowanych zasiłkach chorobowych lub świadczeniach rehabilitacyjnych w związku z niezdolnością do pracy. Dodatkowo okres ten można przedłużyć o liczbę miesięcy przebywania na urlopach związanych z opieką i wychowaniem dzieci udzielanych na zasadach określonych w Kodeksie pracy, a w przypadku kobiet – o 18 miesięcy za każde urodzone bądź przysposobione dziecko, jeżeli taki sposób wskazania przerw w karierze naukowej jest bardziej korzystny.

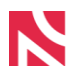

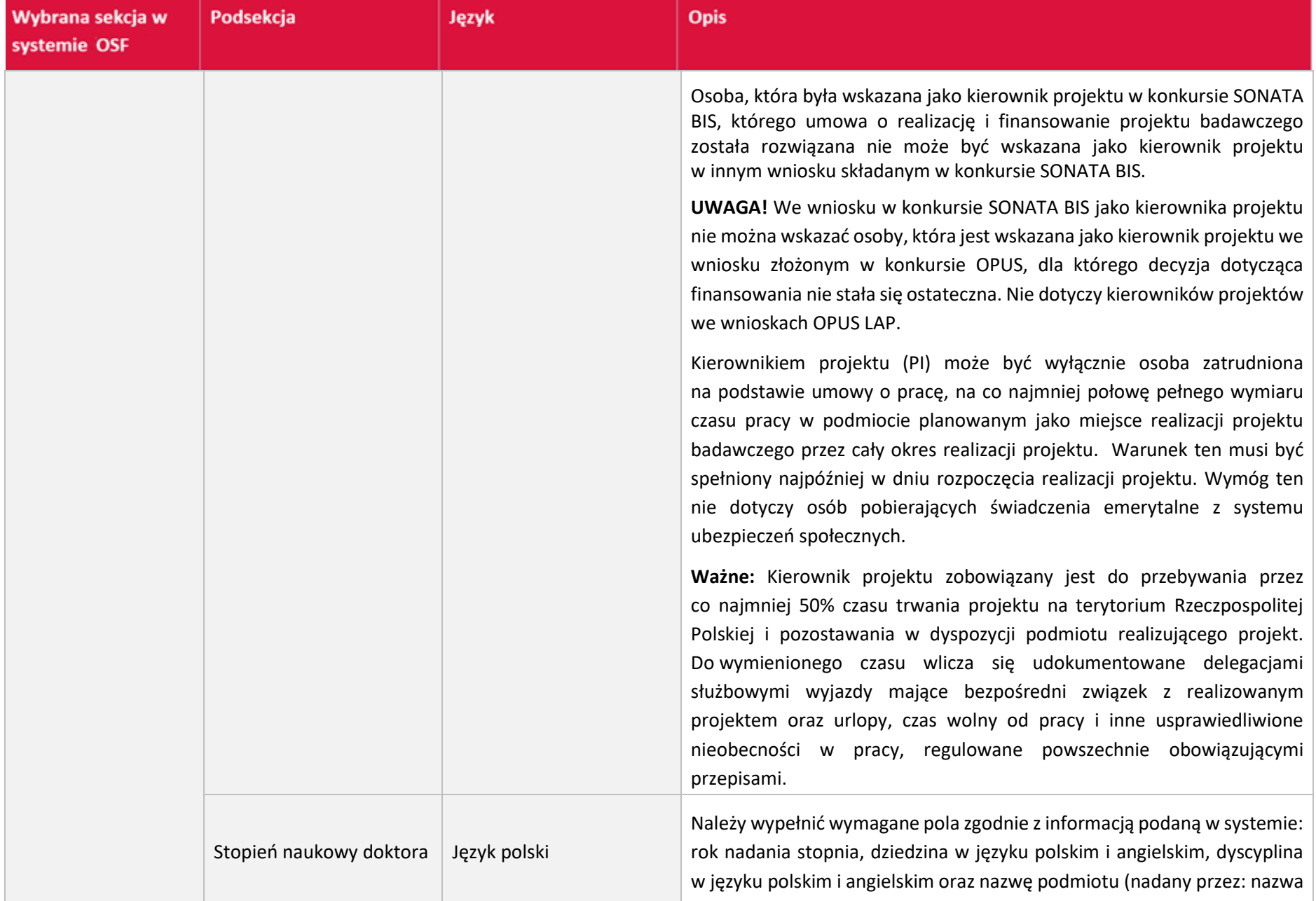

![](_page_18_Picture_0.jpeg)

| Wybrana sekcja w<br>systemie OSF | Podsekcja                                   | Język | <b>Opis</b>                                                                                                    |
|----------------------------------|---------------------------------------------|-------|----------------------------------------------------------------------------------------------------|
|                                  |                                             |       | podmiotu w języku oryginalnym [transkrypcja na alfabet łaciński], nazwa<br>podmiotu w języku angielskim), który nadał stopień.                                                                                                    |
|                                  |                                             |       | W przypadku osób, które uzyskały więcej niż jeden stopień doktora, należy<br>podać datę uzyskania pierwszego z nich.                                                                                                    |
|                                  |                                             |       | W konkursie SONATA BIS 13 kierownik projektu (PI) musi posiadać<br>stopień naukowy doktora uzyskany w okresie od 5 do 12 lat przed<br>rokiem wystąpienia z wnioskiem <sup>8</sup> (od 1 stycznia 2011 r. do 31 grudnia<br>2018 r.).                                                                                                    |
|                                  |                                             |       | Możliwość wprowadzenia informacji o przerwach w karierze, które<br>wydłużają okres, z którego należy wykazać dorobek naukowy, tj.: projekty<br>oraz publikacje, a w przypadku działalności naukowej z zakresu twórczości<br>i sztuki: dokonania artystyczne i artystyczno-naukowe (pozostałe<br>elementy ankiety dotyczą całego okresu działalności naukowej kierownika<br>(PI)).                                                                                                    |
|                                  | Informacje o przerwach -<br>ankieta dorobku |       | Długoterminowe (powyżej 90 dni) udokumentowane zasiłki<br>$\bullet$<br>chorobowe lub świadczenia rehabilitacyjne w związku z<br>niezdolnością<br>do<br>pracy<br>w okresie ostatnich 10 lat przed rokiem wystąpienia z wnioskiem.<br>Należy podać liczbę dni.<br>Urlopy związane z opieką i wychowaniem dzieci udzielone na<br>zasadach określonych w Kodeksie pracy. Należy podać liczbę dni.<br>Dotyczy kobiet: Dzieci urodzone/przysposobione. Należy podać<br>liczbę dzieci. Za każde urodzone lub przysposobione dziecko |

<sup>&</sup>lt;sup>8</sup> Okres ten może być przedłużony o czas przebywania w tym okresie na długoterminowych (powyżej 90 dni) udokumentowanych zasiłkach chorobowych lub świadczeniach rehabilitacyjnych w związku z niezdolnością do pracy. Dodatkowo okres ten można przedłużyć o liczbę miesięcy przebywania na urlopach związanych z opieką i wychowaniem dzieci udzielanych na zasadach określonych w Kodeksie pracy, a w przypadku kobiet – o 18 miesięcy za każde urodzone bądź przysposobione dziecko, jeżeli taki sposób wskazania przerw w karierze naukowej jest bardziej korzystny.

![](_page_19_Picture_0.jpeg)

![](_page_19_Picture_112.jpeg)

![](_page_20_Picture_0.jpeg)

![](_page_20_Picture_128.jpeg)

![](_page_21_Picture_0.jpeg)

![](_page_21_Picture_103.jpeg)

![](_page_22_Picture_0.jpeg)

![](_page_22_Picture_138.jpeg)

![](_page_23_Picture_0.jpeg)

![](_page_23_Picture_113.jpeg)

![](_page_24_Picture_0.jpeg)

| Wybrana sekcja w<br>systemie OSF | Podsekcja |                          | Język | <b>Opis</b>                                                                                                    |  |
|----------------------------------|-----------|--------------------------|-------|----------------------------------------------------------------------------------------------------|--|
|                                  |           | finansowane<br>przez NCN |       | Informacje o kierowaniu projektami badawczymi <sup>9</sup> lub innym finansowaniu<br>badań uzyskanym w ramach konkursów NCN w roku wystąpienia<br>z wnioskiem lub w okresie ostatnich 10 lat przed rokiem wystąpienia<br>z wnioskiem (tj. w okresie od 01.01.2013 do 15.12.2023 r.).                                                                                                    |  |
|                                  |           |                          |       | Należy podać tytuł, nr rejestracyjny, źródło/a finansowania, nazwa<br>konkursu, kwota, waluta, podmiot realizujący, data rozpoczęcia realizacji,<br>data zakończenia realizacji, wynik oceny (tylko w przypadku<br>automatycznego zaciągania danych projektu), lista najważniejszych<br>publikacji będących rezultatem projektu, publikacje dodane przez<br>redaktora (tj. opublikowane po złożeniu raportu), w przypadku braku<br>publikacji naukowych – zwięzły opis innych efektów badań. |  |
|                                  |           |                          |       | Okres, z którego należy przedstawić projekty zostanie wydłużony<br>o przerwy wskazane w Informacje o przerwach – ankieta dorobku.                                                                                                    |  |
|                                  |           |                          |       | W przypadku gdy dane Kierownika (PI) wprowadzane są z bazy OPI<br>informacje o projektach NCN zaciągane są automatycznie. Dane te<br>należy zweryfikować, a w przypadku błędnych lub nieaktualnych danych<br>należy skontaktować się z Ośrodkiem Przetwarzania Informacji<br>Państwowym Instytutem Badawczym (OPI PIB), pod numerem telefonu:<br>$(22)$ 351-71-01.                                                                                                    |  |
|                                  |           |                          |       | Przy badaniach zakończonych i rozliczonych, będzie widoczna informacja<br>o wyniku rekomendacji i decyzji Centrum.                                                                                                    |  |
|                                  |           |                          |       | UWAGA! Projekty, które zostały zakwalifikowane do finansowania przez<br>Ministerstwo Nauki i Szkolnictwa Wyższego i których dokumentacja<br>została przekazana do Narodowego Centrum Nauki, należy wskazać<br>w sekcji: Inne projekty badawcze spoza NCN.                                                                                                    |  |

<sup>&</sup>lt;sup>9</sup> Przez występowanie w roli kierownika projektu rozumie się również kierowanie/koordynację pracami grupy badawczej w projektach lub programach międzynarodowych.

![](_page_25_Picture_0.jpeg)

![](_page_25_Picture_117.jpeg)

![](_page_26_Picture_0.jpeg)

![](_page_26_Picture_116.jpeg)

![](_page_27_Picture_0.jpeg)

![](_page_27_Picture_115.jpeg)

![](_page_28_Picture_0.jpeg)

![](_page_28_Picture_104.jpeg)

![](_page_29_Picture_0.jpeg)

![](_page_29_Picture_90.jpeg)

![](_page_30_Picture_0.jpeg)

![](_page_30_Picture_90.jpeg)

![](_page_31_Picture_0.jpeg)

![](_page_31_Picture_68.jpeg)

![](_page_32_Picture_0.jpeg)

![](_page_32_Picture_107.jpeg)

![](_page_33_Picture_0.jpeg)

![](_page_33_Picture_109.jpeg)

![](_page_34_Picture_0.jpeg)

![](_page_34_Picture_109.jpeg)

![](_page_35_Picture_0.jpeg)

![](_page_35_Picture_103.jpeg)

![](_page_36_Picture_0.jpeg)

![](_page_36_Picture_99.jpeg)

![](_page_37_Picture_0.jpeg)

![](_page_37_Picture_92.jpeg)

![](_page_38_Picture_0.jpeg)

![](_page_38_Picture_99.jpeg)

![](_page_39_Picture_0.jpeg)

![](_page_39_Picture_99.jpeg)

![](_page_40_Picture_0.jpeg)

![](_page_40_Picture_97.jpeg)

![](_page_41_Picture_0.jpeg)

![](_page_41_Picture_105.jpeg)

![](_page_42_Picture_0.jpeg)

![](_page_42_Picture_100.jpeg)

![](_page_43_Picture_0.jpeg)

![](_page_43_Picture_127.jpeg)

![](_page_44_Picture_0.jpeg)

![](_page_44_Picture_139.jpeg)

![](_page_45_Picture_0.jpeg)

![](_page_45_Picture_89.jpeg)

![](_page_46_Picture_0.jpeg)

![](_page_46_Picture_96.jpeg)

![](_page_47_Picture_0.jpeg)

![](_page_47_Picture_61.jpeg)